# CSE 374 Programming Concepts & Tools

Laura Campbell (Thanks to Hal Perkins) Winter 2014 Lecture 7 – Introduction to C: The C Level of Abstraction

#### Welcome to C

Compared to Java, in rough order of importance

- Lower level (less for compiler to do)
- Unsafe (wrong programs might do anything)
- Procedural programming not "object-oriented"
- "Standard library" is much smaller
- Many similar control constructs (loops, ifs, ...)
- Many syntactic similarities (operators, types, ...)
- A different world-view and much more to keep track of; Java-like thinking can get you in trouble

# Our plan

A semi-nontraditional way to learn C:

- Learn how C programs run on typical x86 machines
	- Not promised by C's definition
	- You do *not* need to "reason in terms of the implementation" when you follow the rules
	- But it does help to know this model
		- To remember why C has the rules it does
		- To debug incorrect programs
- Learn some C basics (including "Hello World!")
- Learn what C is (still) used for
- Learn more about the language and good idioms
- Towards the end of the quarter: A little C++

# Some references

There's a lot on the web, but here are some primary sources

*C: A Reference Manual*, Harbison & Steele (now 5th ed.)

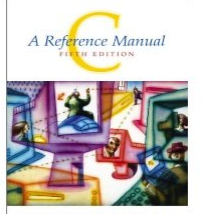

• The best current reference on C and its libraries; includes information about recent versions of the C standard

*The C Programming Language*, Kernighan & Ritchie

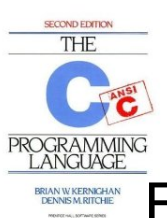

• "K&R" is a classic, one that every programmer must read. A bit dated now (doesn't include C99 or C11 extensions), but the primary source

Essential C, Stanford CS lib,

http://cslibrary.stanford.edu/101/EssentialC.pdf

(on our C Resources page) Good short introduction to the language

#### Address space

Simple model of a running process (provided by the OS):

- There is one address space (an array of bytes)
	- Most common size today for a typical machine is  $2^{32}$  or  $2^{64}$
	- For most of what we do it doesn't matter
	- $-2^{64}$  is way more RAM than you have, you might have  $2^{32}$ (4GB) or more (OS maintains illusion that all processes have this much even if they don't – may lead to slowness)
	- "Subscripting" this array takes 32 or 64 bits
	- Something's address is its position in this array
	- Trying to read a not-used part of the array may cause a "**segmentation fault**" (immediate crash)
- All data and code for the process are in this address space
	- Code and data are bits; program "remembers" what is where
	- O/S also lets you read/write files (stdin, stdout, stderr, etc.)

# Address-space layout

• The following can be different on different systems, but it's one way to understand how C is implemented:

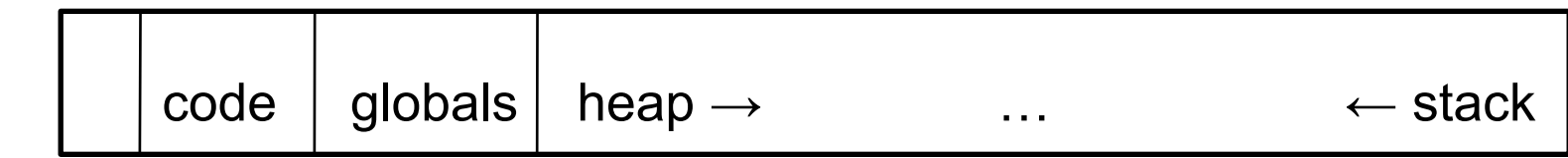

- So in one array of 8-bit bytes we have:
	- Code instructions (typically immutable)
	- Space for global variables (mutable and immutable) (like Java's static fields)
	- A *heap* for other data (like objects returned by Java's new)
	- Unused portions; access causes a "seg-fault"
	- A call-*stack* holding local variables and *code addresses*
- ints typically occupy 4 bytes (32 bits); pointers 4 or 8 (32 or 64) depending on underlying processor/OS (64 on our machines)

# The stack

- The **call-stack** (or just stack) has one "part" or "frame" (compiler folks call it an *activation record*) for each active function (cf. Java method) that has not yet returned
- It holds:
	- Room for local variables and parameters
	- The *return address* (index into code for what to execute after the function is done)
	- Other per-call data needed by the underlying implementation

# What could go wrong?

- The programmer has to keep the bits straight even though C deals in terms of variables, functions, data structures, etc. (not bits)
	- If arr is an array of 10 elements, arr[30] accesses some other thing
	- Storing 8675309 where a return address should be makes a function return start executing stuff that may not be code
	- . . .
- Correct C programs can't do these things, but nobody is perfect
- On the plus side, there is no "unnecessary overhead" like keeping array lengths around and checking them!
- Okay, time to see C . . .

# Hello, World!

Code:

#include<stdio.h> int main(int argc, char\*\*argv) { printf("Hello, World!\n"); return 0;

- }
- Compiling: gcc -o hi hello.c (normally add -Wall -g)
- Running: ./hi
- Intuitively: main gets called with the command-line args and the program exits when it returns
- But there is a *lot* going on in terms of what the language constructs mean, what the compiler does, and what happens when the program runs
- We will focus mostly on the language

# Quick explanation

```
#include<stdio.h> 
int main(int argc, char**argv) { 
  printf("Hello, World!\n"); 
  return 0; 
}
```
- #include finds the file stdio.h (from where?) and includes its entire contents (stdio.h describes printf, stdout, and more)
- A function definition is much like a Java method (return type, name, arguments with types, braces, body); it is not part of a class and there are no built-in objects or "this"
- An **int** is like in Java, but its size depends on the compiler (it is 32 bits on most mainstream Linux machines, even x86-64 ones)
- **main** is a special function name; every full program has one
- **char\*\*** is a long story…

# **Pointers**

- Think address, i.e., an index into the address-space array
- If **argv** is a pointer, then **\*argv** returns the pointed-to value
- So does argv[0]
- And if argy points to an array of 2 values, then argy[1] returns the second one (and so does \*(argv+1) but the + here is funny)
- People like to say "arrays and pointers are the same thing in C". This is *sloppy talking*, but people say it anyway.
- Type syntax: t\* describes either
	- NULL (seg-fault if you dereference it)
	- A pointer holding the address of some number of values of type t
- How many? You have to know somehow; no length primitive

### Pointers, continued

- So reading right to left: argv (of type char\*\*) holds a pointer to (one or more) pointer(s) to (one or more) char(s)
- **Fact #1** about main: argv holds a pointer to j pointers to (one or more) char(s) where argc holds j
- **Common idiom**: array lengths as other arguments
- **Fact #2** about main: For 0 ≤ i ≤ j where argc holds j, argv[i] is an array of char(s) with last element equal to the character '\0' (which is not '0')
- **Very common idiom**: pointers to char arrays ending with '\0' are called *strings*. The standard library and language often use this idiom
- [Let's draw a picture of "memory" when hi runs.]

### Rest of the story

```
#include<stdio.h> 
int main(int argc, char**argv) { 
  printf("Hello, World!\n"); 
  return 0; 
}
```
- printf is a function taking a string (a char\*) (and often additional arguments, which are formatted according to codes in the string)
- "Hello, World!\n" evaluates to a pointer to a global, immutable array of 15 characters (including the trailing '\0'; and '\n' is one character)
- printf writes its output to stdout, which is a global variable of type FILE\* defined in stdio.h
	- How this gets hooked up to the screen (or somewhere else) is the library's (nontrivial) problem

#### But wait, there's more!

- Many variations that we will explore as time permits, starting with the next homework
	- Accessing program command-line arguments (argc and argv)
	- Other I/O functions (fprintf, fputs, fgets, fopen, …)
	- Program exit values (caller can check, e.g. in shell scripts)
	- Strings much ado about strings
		- Strings as arrays of characters (local and allocated on the heap)
		- Updating strings, buffer overflow, '\0'
		- String library (<string.h>)